## **Photoshop CC 2015 Version 16 With Registration Code Full Version For PC 2023**

Installing Adobe Photoshop is relatively easy and can be done in a few simple steps. First, go to Adobe's website and select the version of Photoshop that you want to install. Once you have the download, open the file and follow the on-screen instructions. Once the installation is complete, you need to crack Adobe Photoshop. To do this, you need to download a crack for the version of Photoshop that you want to use. Once you have the crack, open the file and follow the instructions to apply the crack. After the crack is applied, you can start using Adobe Photoshop. Be sure to back up your files since cracking software can be risky. With these simple steps, you can install and crack Adobe Photoshop.

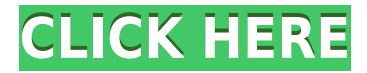

Since we looked at this software extensively, you can read the **review we did** back in January of 2017. In that article, we found that for general purpose photo editing, **Photoshop CC has a lot to offer, and often on a budget.** The **Adobe Photoshop CC** is the **professional photo editing software app** for Mac, Windows, and Linux. On the **official site for Photoshop**, the interface shows the **Activity Log,** where you can see the **history of operations** you're making. The site also has a feature called the **Action Log**, which shows you all the **history of actions** you've made in the past. The **Adobe Photoshop Elements 3** for Mac is a slick application that allows you to edit picture files. It includes editing tools like filters and effects for your images and images for you. It also has organizing tools designed for photography-savvy users. When you have edits to the list of trusted colleagues, you can double check who's reviewing what. To see trusted collaborators in the reviews list, select a review and click Edit friends. You'll be taken straight to the review history to check who shared that particular review link. The main text within the review that follows is in blue type. This is the text you scroll down to to see the keywords used in this review. Since it's so long, a condensed version is shown here. The full version of this review is available in the Yahoo Shine Mac reviews site and the

## **Download free Photoshop CC 2015 Version 16Cracked Windows 10-11 64 Bits 2022**

One of the first mobile phone apps to come along was the flip phone, then the slider phone, and finally the slider with a camera. However, all of these early iPhones were tethered to a desktop computer and took photos that were at best only marginally better that what consumers were used to with their previous cameras. The same was also true with editing programs. The first iPhone camera app was Magic Lantern which couldn't edit raw photos or provide any advanced features whatsoever. There were many camera apps that existed after the iPhone's release but they were rarely useful even for basic photography. Photoshop is a powerful toolkit used to transform the images captured by a camera into something meaningful. It does this by **editing images in layers**, which are essentially stacked sheets of media that can be manipulated as a whole. Photoshop has many tools that can be applied and used to make creative edits and even make videos — plus it's unique features. Layers are where your transformation begins. As the popularity

of mobile photo editing and sharing apps shows, it's getting easier everyday to edit and share amazing images. But how many of the millions of users of these apps know that there's something behind their photos and videos when they share them? The idea of running software as complex as Photoshop directly in the browser would have been hard to imagine just a few years ago. However, by using various new web technologies, Adobe has now brought a public beta of Photoshop to the web. Over the last three years, Chrome has been working to empower web applications that want to push the boundaries of what's possible in the browser. One such web application has been Photoshop. The idea of running software as complex as Photoshop directly in the browser would have been hard to imagine just a few years ago. However, by using various new web technologies, Adobe has now brought a public beta of Photoshop to the web. The idea of running software as complex as Photoshop directly in the browser would have been hard to imagine just a few years ago. However, by using various new web technologies, Adobe has now brought a public beta of Photoshop to the web.Over the last three years, Chrome has been working to empower web applications that want to push the boundaries of what's possible in the browser. One such web application has been Photoshop. The idea of running Photoshop directly in the browser would have been hard to imagine just a few years ago. However, by using various new web technologies , Adobe has now brought a public beta of Photoshop to the web . Earlier this year, Adobe finally announced the release of version 400 , which is also the latest version of Adobe Photoshop . With the beta of new technologies such as WebSockets , browser-embedded canvases ( WebGL support), e3d0a04c9c

## **Download free Photoshop CC 2015 Version 16Product Key Patch With Serial Key {{ lifetime releaSe }} 2022**

It's a great feature that is designed to enhance the quality of images. The tool quickly fixes errors and issues inside of images and files. It is the most popular feature in Photoshop CC that has more than 200 million users. We are going to discuss some of the top tools that are offered by the popular editor. Photoshop is a cross-platform application, so whatever you do in Photoshop can be done on all your devices: Mac, PC, mobile and tablet. The user interface is simple and can be configured in a way that makes it very easy even to beginners to work with it. We can see below how the Photoshop user interface looks like: The most common feature to add to images and layouts is Autocenter. Using autocenter, designers can make images look a lot more professional, but the most important aspect is to make sure that all your pictures look the same. Use the autocenter feature and make sure that you align all your images so that they look perfectly throughout. You can also use the content-aware fill tool. It is used to fill an area that is out of focus in the image or has a different color. It finds the color or object in the image and fills out the surroundings. Another feature that is a must have in every designer's toolkit is go to menu. Go to menu in Photoshop CC allows you to access many essential functions that you can use with your images. It is similar to the keyboard shortcuts, so there is no need to go through all the menus to access the essential features.

free download photoshop custom shapes download photoshop adobe cs3 photoshop custom shapes tools free download download custom shapes for adobe photoshop cc photoshop camera custom shapes free download free download custom shapes for photoshop cs5 custom shapes for photoshop cs3 free download download noiseware photoshop cs3 download nik software photoshop cs3 download photoshop cs3 10.0 1

Budding photographers and designers alike can learn how to use Adobe Photoshop to produce

powerful images for their next portrait, landscape, wedding, or fashion project. In this complete guide to photography and design, photographer David Raven shares his expertise and experience to teach you how to use Adobe's powerful image-editing tools to achieve the look you desire. You'll start off with an overview of Photoshop and the process of editing and improving your photos, and then progress through a series of lessons to cover such topics as location and lighting, color correction, and image manipulation. This book is organized into two sections: The Complete Course for Photoshop and The Compendium of Features to teach you how to use everything Photoshop has to offer. Adobe has added three new tools to Photoshop Elements. One lets users easily remove a selection from an image. The second tool lets users replace part of the photo with a new face via a selection. The third tool is a new Fill and Delete tool which lets users quickly remove or replace a single object in a photo with a single action. To access these features, head to Photoshop Elements > Edit > > > Fill and Select. Some of the key new features in Photoshop for desktop include:

- **Share for Review:** Create and collaborate on Photoshop documents using the new Share for Review feature, which enables users to safely jump between the desktop and mobile apps. One click and you are in editing mode directly in the mobile apps, without having to leave Photoshop on the desktop. This eliminates the overhead of tabbing back and forth between the desktop and mobile apps, allowing for collaborative editing.
- **One-Click Hide Layer:** Adobe's new One-Click Hide Layer feature removes the need to select and delete the layer to ensure that objects in images don't get accidentally edited. Instead of using individual actions to hide layers, users can now hide a layer with a single action.
- **Selection Improvements:** Improved smart guides for scaling, smoothing, and moving objects in the image. Users can now directly drag objects that have been refined using smart guides to resize or reposition those objects as well as guide the position of other objects in the same image.
- **Get new tools:** Adobe Creative Suite and Photoshop Touch users will get access to the new Fill and Delete tools that replace the old Fill and Cut tools. These new tools are action-based, allowing users to easily remove or replace objects in an image by using a single action, as opposed to the old Cut or Fill tools that require multiple actions.
- **Use Adobe Sensei AI to improve your work:** Get more tools to work quickly, pick up on context and improve your workflow. Adobe Sensei AI is able to detect, infer and recommend new actions for users in real time. Users also get a new Action Bar that shows what tools are available to perform any operation.
- **Share images from the browser:** With the ability to edit images from the browser using the new Share for Review feature, Photoshop lets you continue editing images on any device without having to

leave your computer, or return to the desktop app

Photoshop Elements for iOS, the mobile version of Photoshop, has many of the same features as its fellow Elements apps. In addition to the usual tools such as the Adjustments Panel and Mask, you can rotate, crop, annotate, enhance, and share your edits, all without leaving the app. So what exactly is Photoshop code called, and where is it located? Adobe's own code for Photoshop is primarily in compiled languages, but some of the most important Photoshop features are written in scripting languages like JavaScript, Python, Objective-C, and PHP. This collection is started by James Titcomb to list the features brought to the Adobe software by external developers. It's time for Adobe to retire the old legacy 3D feature set and deliver the best of modern 3D in a subscription model, with a platform that has proved to be safe and stable. The time is here to deliver new features to customers and bring this forward-thinking software to the more stable native GPU APIs. The legacy 3D feature set was only delivered on Premiere Pro and the previous version of Photoshop on OSX, so a macOS app update will bring this best-of-3D to life on macOS. What is left now for the macOS platform? The Adobe Design Support Kits and Adobe Creative Cloud subproducts remain the future of 3D laptops and Mac apps for the foreseeable future. This picture was created with layered composition and effects with the help of Photoshop CC 2018, additional editing and stylization with Photoshop CC 2018, Elements CC 2018, Elements CC 2018, Elements CC 2018, and Adobe XD CC 2018. Elements files for this picture were created in Photoshop CC 2018.

<https://soundcloud.com/fedorkovvip/descargar-llave-de-desbloqueo-para-convertxtodvd-5> <https://soundcloud.com/lhwarindodolj/kastor-all-video-downloader-key-crack> <https://soundcloud.com/aneikheboy/mdbootstrap-pro-470-mega-bundle> <https://soundcloud.com/voldevari1973/crack-winpcsign-pro-2010-25> <https://soundcloud.com/niecahydcha1977/mitchell-ondemand-heavy-truck-service-manuals-torrent-12> <https://soundcloud.com/basunivsz2/1dnest-1d-cutting-optimizer-crack> <https://soundcloud.com/franbocuti1979/autocom-20131-keygen-v1-exe> <https://soundcloud.com/sahkirromikd/sonokinetic-hurdy-gurdy-torrent> <https://soundcloud.com/thayermuktar8/download-password-for-unlock-install-euro-truck-simulator-2> <https://soundcloud.com/polinacsynch1988/download-3ds-max-2015-full-crack-64-21> <https://soundcloud.com/wcisunuu/demonbuddy-diablo-3-crack-key>

Photoshop is a comprehensive, specialized, and broad-based editing software meant for graphic designers and webmasters. Photoshop has an objective to make a streamlined and coherent software platform for the designers. Photoshop is specialized in the area of image editing and modifications. Photoshop is used for adding special effects on an image. The Photoshop CC contains all the basic features of Photoshop editing and modification. Adobe Photoshop is a pretty easier software to edit and manipulate an image and to do many other things with it. It is pretty big software in the market and a perfect tool for graphic designers and webmasters. Photoshop is developed by Adobe Systems with a set of software, tools, and features for the purpose of drawing, adding special effects, retouching, and other purposes. Photoshop is a powerful software and able to edit and resize images, add special effects, retouch and modify the photographs. If you are an individual or photographer who want to retouch and edit the photos, then Photoshop is a perfect solution for you. With the 40 or 50 features of Photoshop, you can free of the limitation of the computer environment. Remember, Photoshop is the powerful tool that enables you to manipulate images in unique ways. It has many editing tools, and you can also use the various filters to improve your work. Adobe Photoshop is the most powerful and fastest existing software that any user can use. Photoshop has always gained high scores every time users give it away. It is a complete suite for image editing and image modification, retouching, animation, and digital compositing. It is the most cost-effective and powerful graphic designing and digital imaging software. Photoshop is used to manipulate and edit the graphic images, designing, retouching, making a photo look like a chalk drawing on a paper, image retouching, and canvas modifying tools for any purpose in the world.

<https://www.lavozmagazine.com/advert/photoshop-2020-version-21-with-key-64-bits-latest-update-2022/> <https://www.seujobs.com/adobe-photoshop-2021-version-22-0-0-keygen-patch-with-serial-key-win-mac-2022/> <http://GeneralFitnessCenter.com/?p=4661> <https://kedaigifts.com/wp-content/uploads/2023/01/revwaya.pdf> <https://nhadatvip.org/adobe-photoshop-cs3-portable-free-download-rar-full/> <https://ayusya.in/wp-content/uploads/Greater-Than-Gatsby-Photoshop-Actions-Download-TOP.pdf> <http://www.giffa.ru/who/adobe-photoshop-2022-download-free-with-licence-key-hack-pc-windows-2023/> [https://www.castingventuno.it/wp-content/uploads/2023/01/Download-free-Photoshop-2022-Version-232-Wit](https://www.castingventuno.it/wp-content/uploads/2023/01/Download-free-Photoshop-2022-Version-232-With-License-Code-last-releAse-2022.pdf) [h-License-Code-last-releAse-2022.pdf](https://www.castingventuno.it/wp-content/uploads/2023/01/Download-free-Photoshop-2022-Version-232-With-License-Code-last-releAse-2022.pdf) <http://www.xpendx.com/2023/01/01/photoshop-32-bit-free-download-software-work/> <https://bakedenough.com/50-masks-pack-for-photoshop-free-download-top/>

<https://www.grenobletrail.fr/wp-content/uploads/2023/01/Actions-Photoshop-Download-Gratis-HOT.pdf> <https://supermoto.online/wp-content/uploads/2023/01/hercasi.pdf> <https://www.yolo.at/wp-content/uploads/2023/01/yanifai/lenzmer.pdf> [https://mercadobiklas.com/wp-content/uploads/2023/01/Download-Photoshop-2021-Version-225-Patch-With-](https://mercadobiklas.com/wp-content/uploads/2023/01/Download-Photoshop-2021-Version-225-Patch-With-Serial-Key-upDated-2022.pdf)[Serial-Key-upDated-2022.pdf](https://mercadobiklas.com/wp-content/uploads/2023/01/Download-Photoshop-2021-Version-225-Patch-With-Serial-Key-upDated-2022.pdf) <https://www.be-art.pl/wp-content/uploads/2023/01/niquile.pdf> <https://qeezi.com/advert/shapes-download-for-photoshop-free-repack/> <https://piamet.com/wp-content/uploads/2023/01/Best-Photoshop-Actions-Free-Download-INSTALL.pdf> <https://seecurrents.com/wp-content/uploads/2023/01/Photoshop-2018-Download-Windows-10-2021.pdf> [https://earthoceanandairtravel.com/2023/01/02/photoshop-cc-2019-version-20-download-hack-activation-cod](https://earthoceanandairtravel.com/2023/01/02/photoshop-cc-2019-version-20-download-hack-activation-code-with-keygen-win-mac-3264bit-latest-2023/) [e-with-keygen-win-mac-3264bit-latest-2023/](https://earthoceanandairtravel.com/2023/01/02/photoshop-cc-2019-version-20-download-hack-activation-code-with-keygen-win-mac-3264bit-latest-2023/) <http://www.chelancove.com/download-free-photoshop-cs6-product-key-full-2023/> <https://www.ibjf.at/wp-content/uploads/2023/01/Icc-Profile-Photoshop-Cs6-Download-PATCHED.pdf> <https://frameofmindink.com/wp-content/uploads/2023/01/chrxan.pdf> <https://benzact.org/wp-content/uploads/2023/01/quearand.pdf> <https://qubah-decor.com/photoshop-2021-version-22-download-product-key-full-serial-key-2022/> <http://www.viki-vienna.com/adobe-photoshop-2021-version-22-3-1-download-with-keygen-x32-64-2023/> <http://www.cpakamal.com/photoshop-cs4-hack-activation-code-with-keygen-2022/> [https://www.corsisj2000.it/oil-paint-photoshop-cs6-download-\\_verified\\_/](https://www.corsisj2000.it/oil-paint-photoshop-cs6-download-_verified_/) <http://trungthanhfruit.com/wp-content/uploads/2023/01/solhana.pdf> <https://1004kshop.net/wp-content/uploads/2023/01/hampear.pdf> [https://bonnethotelsurabaya.com/businessmarketing/adobe-photoshop-express-torrent-free-registration-cod](https://bonnethotelsurabaya.com/businessmarketing/adobe-photoshop-express-torrent-free-registration-code-64-bits-lifetime-patch-2023) [e-64-bits-lifetime-patch-2023](https://bonnethotelsurabaya.com/businessmarketing/adobe-photoshop-express-torrent-free-registration-code-64-bits-lifetime-patch-2023) [https://ferramentariasc.com/wp-content/uploads/2023/01/Photoshop-App-For-Pc-Windows-10-Free-Downloa](https://ferramentariasc.com/wp-content/uploads/2023/01/Photoshop-App-For-Pc-Windows-10-Free-Download-VERIFIED.pdf) [d-VERIFIED.pdf](https://ferramentariasc.com/wp-content/uploads/2023/01/Photoshop-App-For-Pc-Windows-10-Free-Download-VERIFIED.pdf) [https://www.igrabitall.com/wp-content/uploads/2023/01/Adobe-Photoshop-CC-2019-Version-20-With-Product](https://www.igrabitall.com/wp-content/uploads/2023/01/Adobe-Photoshop-CC-2019-Version-20-With-Product-Key-upDated-2022.pdf) [-Key-upDated-2022.pdf](https://www.igrabitall.com/wp-content/uploads/2023/01/Adobe-Photoshop-CC-2019-Version-20-With-Product-Key-upDated-2022.pdf) <http://efekt-metal.pl/?p=1> <https://autodohoang.com/neon-layer-style-photoshop-free-download-link/> <http://www.khybersales.com/2023/01/02/photoshop-cc-2015-version-18-with-product-key-mac-win-x64-2022/> <https://dottoriitaliani.it/ultime-notizie/bellezza/how-to-download-images-for-photoshop-hot/> [https://simonkempjewellers.com/wp-content/uploads/2023/01/Photoshop-2021-Version-2251-Download-free-](https://simonkempjewellers.com/wp-content/uploads/2023/01/Photoshop-2021-Version-2251-Download-free-License-Key-Serial-Number-Full-Torrent-WinMac-3.pdf)[License-Key-Serial-Number-Full-Torrent-WinMac-3.pdf](https://simonkempjewellers.com/wp-content/uploads/2023/01/Photoshop-2021-Version-2251-Download-free-License-Key-Serial-Number-Full-Torrent-WinMac-3.pdf) https://dubaiandmore.com/wp-content/uploads/2023/01/How To Enable Camera Raw Filter In Photoshop [Cs6\\_Download\\_NEW.pdf](https://dubaiandmore.com/wp-content/uploads/2023/01/How_To_Enable_Camera_Raw_Filter_In_Photoshop_Cs6_Download_NEW.pdf) [https://www.thesmilecraft.com/wp-content/uploads/2023/01/Adobe-Photoshop-2021-Version-225-With-Key-](https://www.thesmilecraft.com/wp-content/uploads/2023/01/Adobe-Photoshop-2021-Version-225-With-Key-WIN-MAC-X64-NEw-2022.pdf)[WIN-MAC-X64-NEw-2022.pdf](https://www.thesmilecraft.com/wp-content/uploads/2023/01/Adobe-Photoshop-2021-Version-225-With-Key-WIN-MAC-X64-NEw-2022.pdf)

## <http://southfloridafashionacademy.com/2023/01/02/photoshop-7-0-download-google-drive-work/>

If you're already a Photoshop user, there are a few sweet new features in the latest version of the program. There are several new features in Photoshop that are a boon to photographers, including a new Direct Selection tool and four new drawing tools. In addition, the Multi-CC Creature canvas has been renamed as the Multisampling canvas, and you may now edit the colors for depth or light on specific objects by choosing the Highlight or Shadow Options panel. The menu system also got a few tweaks, including the addition of a Tags icon in the History panel that lets you add tags to your layers. Dreamweaver is a content management system from the makers of CS6 Dreamweaver. Using a drag-and-drop interface, Dreamweaver enables you to create and manage websites easily and in just a few clicks. As such, it can be a great tool for beginners, but even if you're familiar with web design, you might discover new ways to use it. One of its best features may be the ability to create and use CSS. At its core, Dreamweaver features both a content management system and a visual environment to get you started with the new web. Dreamweaver includes an Intranet module, an Extranet module, and a Design and Navigation module that features both page creation, organization, and tabbed browsing. You'll find the various features in their own separate panels, and each has its own tool menu. You can also use Dreamweaver to build and manage working websites, and you can convert Word, Text, and drawing files to web compatible. Dreamweaver also includes a code editing tool, which lets you combine code and design elements in a single visual editor. Like some other Dreamweaver tools, editing with the code editor is a bit old school, but it's still a feature worth keeping an eye on. That said, it's one of the oldest features in Dreamweaver, so if you want to see better or more up-to-date tools, you may want to try an alternative web design tool from the likes of Adobe or Microsoft.